## Download Kindle

## ADMINISTERING SAP R/3: THE PRODUCTION AND PLANNING MODULE (EDN 1)

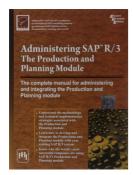

Download PDF Administering SAP R/3 : The Production And Planning Module (EDN 1)

- Authored by Asap World Consultancy
- Released at -

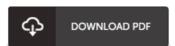

Filesize: 4.75 MB

To open the file, you will want Adobe Reader program. If you do not have Adobe Reader already installed on your computer, you can download the installer and instructions free from the Adobe Web site. You could download and install and conserve it to the laptop or computer for later examine. Please follow the download link above to download the e-book.

## Reviews

I actually started out reading this article ebook. This is for those who statte that there had not been a worth reading. Its been developed in an extremely easy way and it is just after i finished reading this book in which in fact modified me, change the way i really believe.

-- Antonetta Ritchie IV

Extremely helpful for all class of folks. It is really simplified but excitement from the 50 percent of your ebook. You wont sense monotony at at any moment of your time (that's what catalogs are for about if you check with me).

-- Prof. Zachary Pollich V

A really awesome pdf with lucid and perfect information. It is loaded with wisdom and knowledge I am just effortlessly could get a satisfaction of reading a composed book.

-- Claudine Jerde